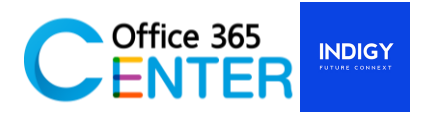

## **SharePoint 2013 for IT Administration (2 Days)**

Code : SP-SVR-301

## **About this course**

This course will teach the student to learn the first things they need to know about SharePoint Server 2013. You'll learn what SharePoint Server 2013 is, how people are using SharePoint Server 2013, and the basics of using a SharePoint Site. Students will know how to use the out-of-the-box Feature in SharePoint Sever 2013.

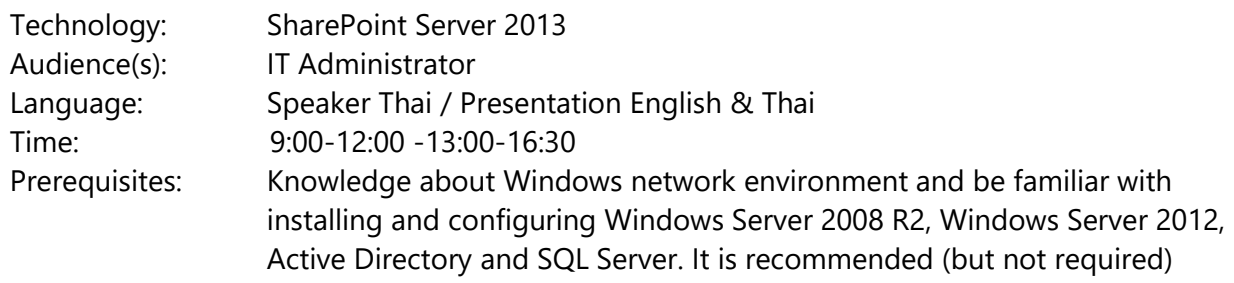

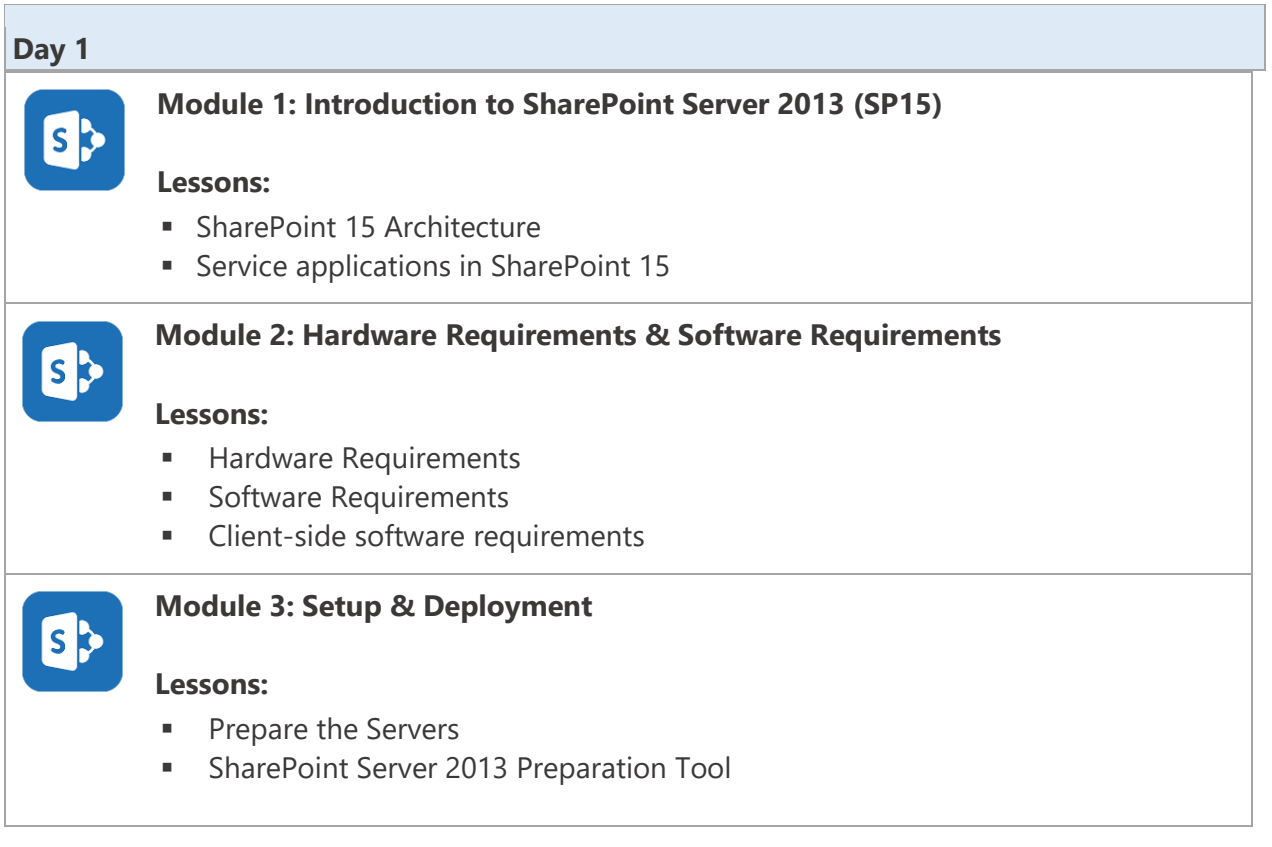

For more information [www.office365center.com, E](http://www.office365center.com/)-Mail: sales@office365center.com, Tel: 02-072-1900 Ext.110

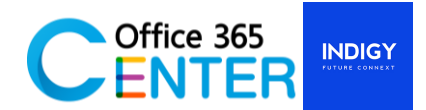

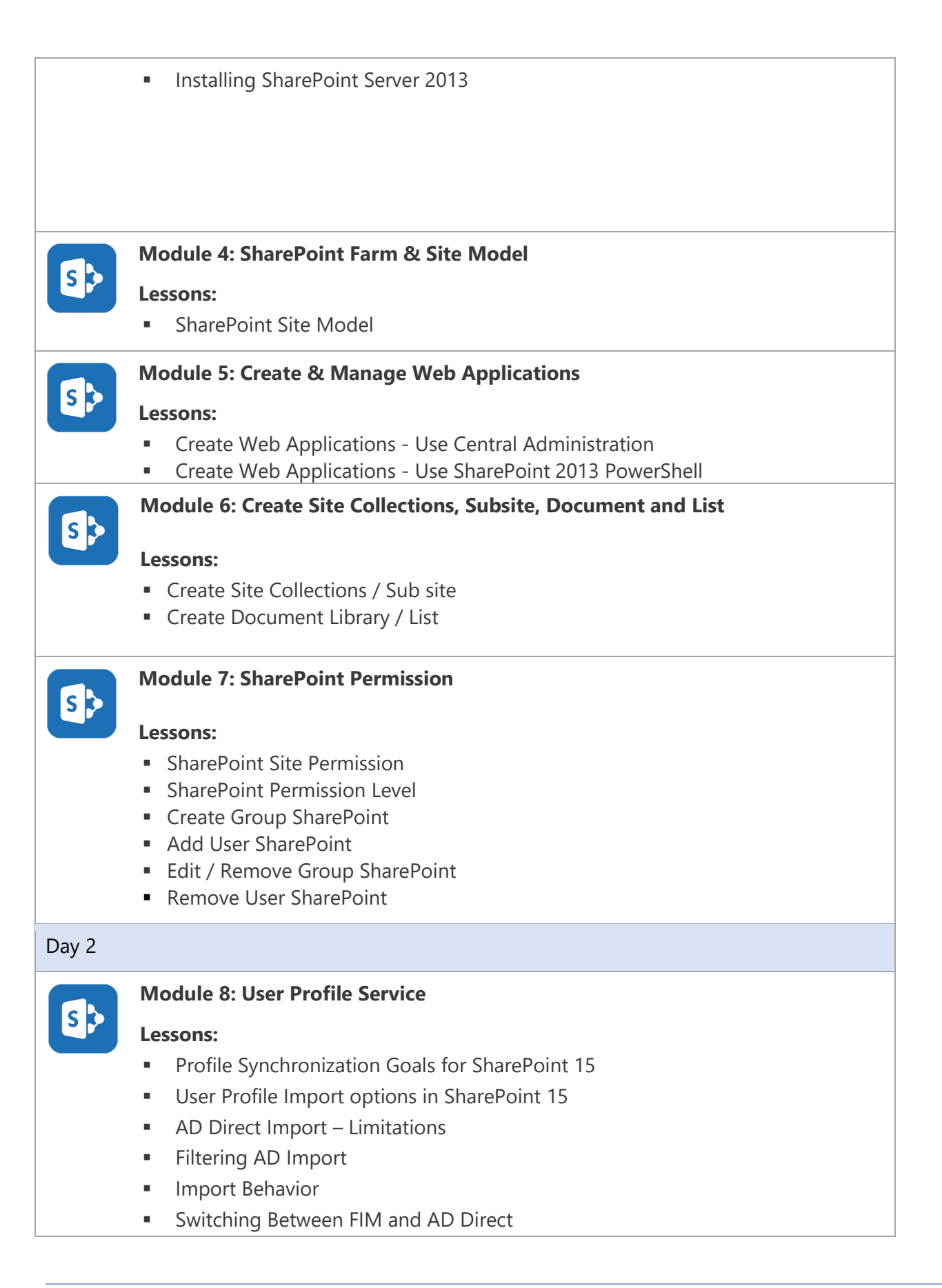

For more information [www.office365center.com, E](http://www.office365center.com/)-Mail: sales@office365center.com, Tel: 02-072-1900 Ext.110

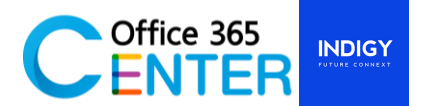

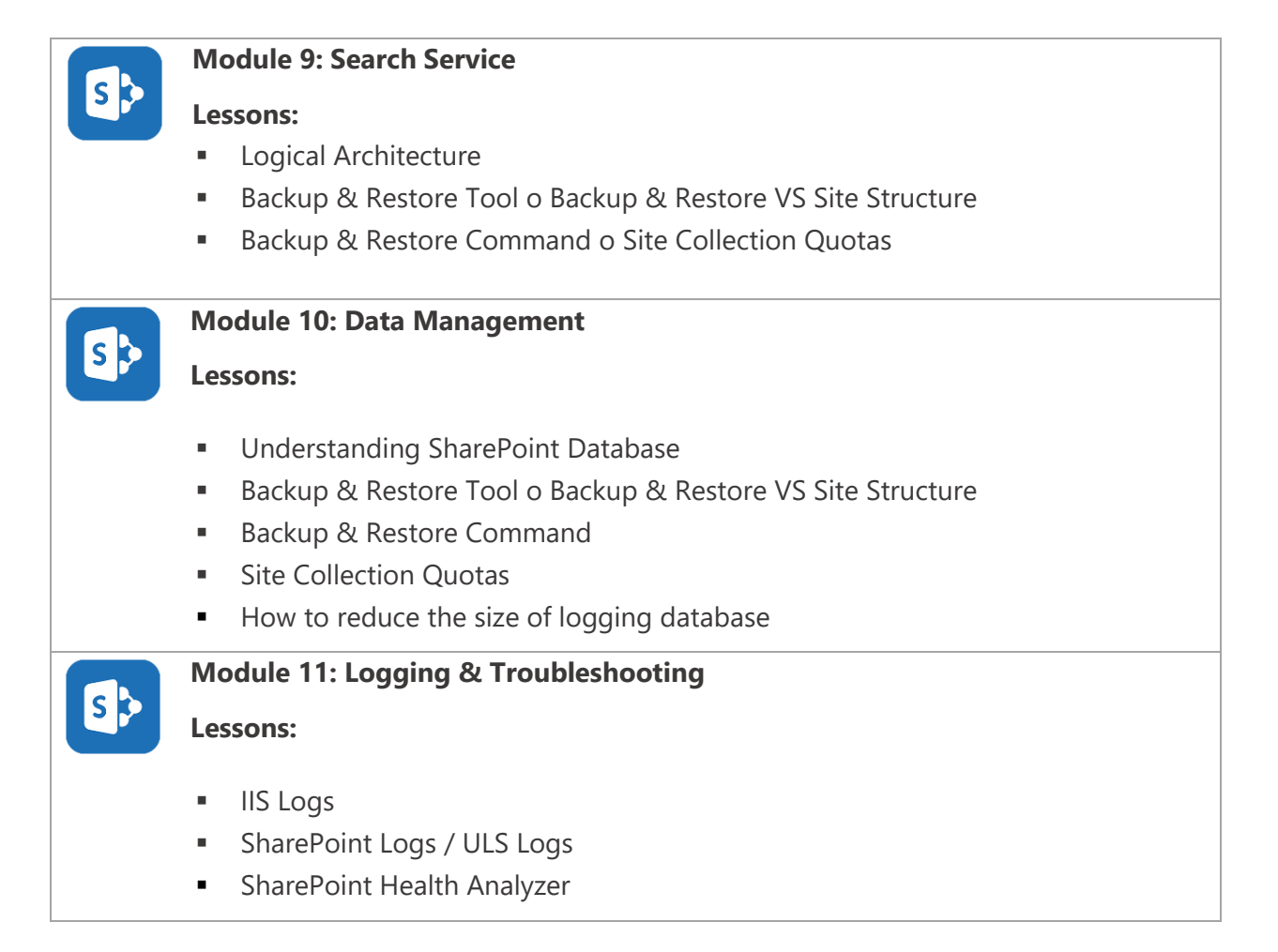